## Computing

## Lesson 3: What's the Formula?

**Data and Information** 

Charu Walia

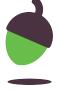

## Task 1 - Inputting formula

Please follow this link to download additional resources for this lesson.

Input the formula and use them to calculate the cost of each trip.

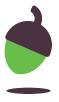

## Task 2 - Petrol prices have changed

Petrol prices have changed from 12p to 14p. Can you change the data in your spreadsheet to reflect the change in petrol price?

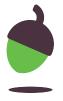

Click here to download additional assets for this lesson

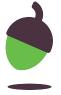